## **Immunizations:**

## **COVID -19 Record Historical Immunization with Details**

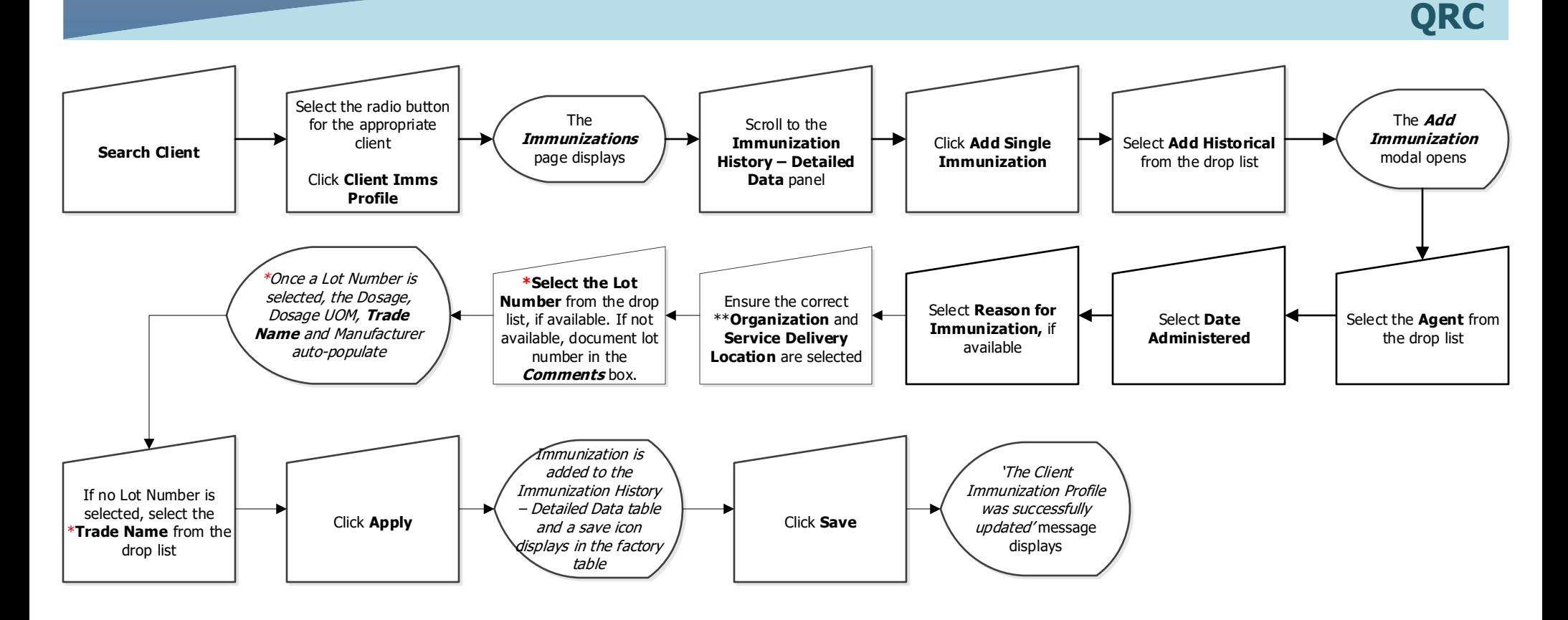

## **Points to Remember:**

- For All COVID-19 Immunizations administered Out of Province (OOP) or Out of Country (OOC), entry **MUST** be completed by the provincial data quality team please email COVID-19ImmsRecordRequests@sharedhealthmb.ca or fax at 204-945-6482 with all pertinent documentation.
- If the COVID-19 vaccine being documented originated from MDA, the lot number will be available in the PHIMS drop list. If the lot number is not in the drop list, document the lot number (in the **Comments** box) and select a **Trade Name.**
- \*When recording historical COVID-19 Immunizations, select the **Lot Number** if available. Once the Lot Number is selected, the Trade Name will auto-populate. The Trade Name **is required** to enable the Forecaster to work and forecast for a 2nd dose.

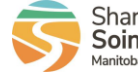

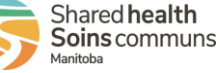